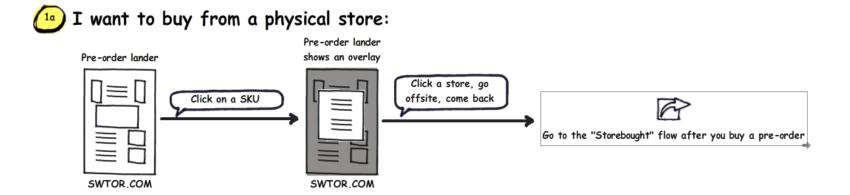

<sup>1b</sup>] I don't have an EA account and I want to buy digital or from the EA Store:

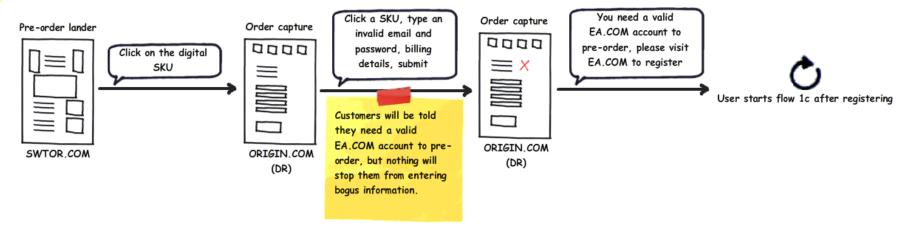

I already have an EA account and I want to buy digital or from the EA Store:

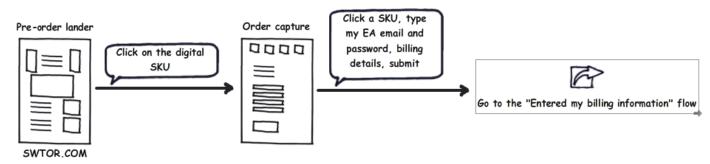

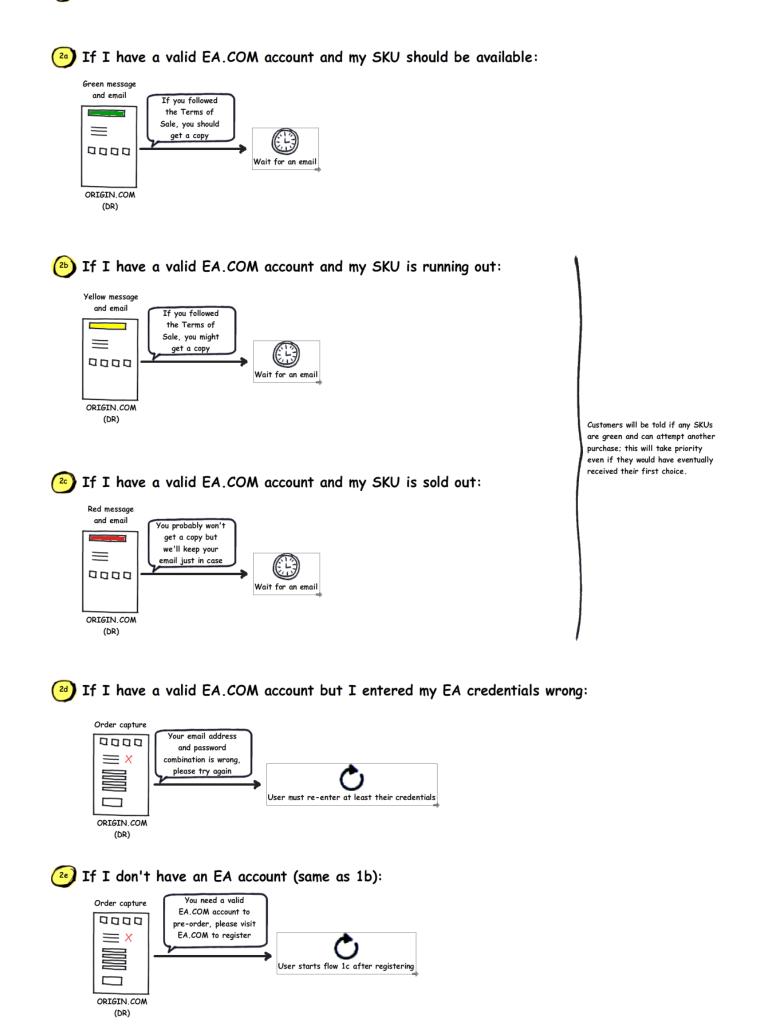

I met the Terms of Sale and my SKU was in stock:

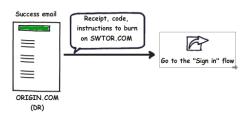

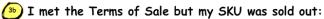

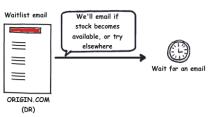

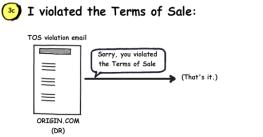

This includes trying to order more than one copy per EA account, or more than three with a single credit card.

There is one email for each order

in violation.

I met the Terms of Sale but my billing information was wrong:

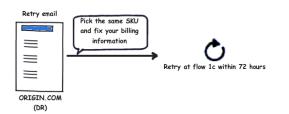

This starts the entire process over again, but you only have 72 hours to fix it, cumulative.

Failed retries may become available to waitlisted customers.

3 I met the Terms of Sale but my billing information was fraudulent:

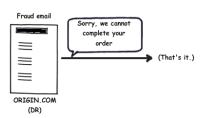

Fraudulent orders may become available to waitlisted customers.

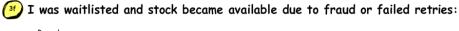

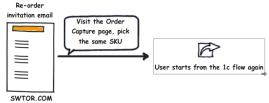

Right now, this email is managed and sent by us, but we've asked DR to take it on.

We may also drop this entirely.

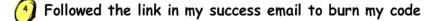

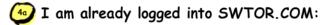

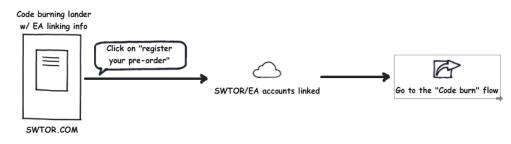

### I am not logged into SWTOR.COM, but I have an account:

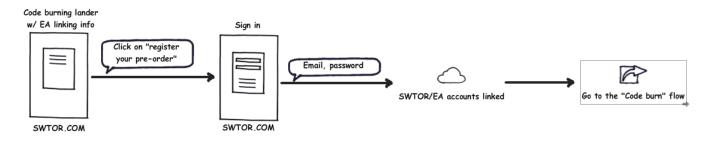

#### I am not logged into SWTOR.COM and have no account:

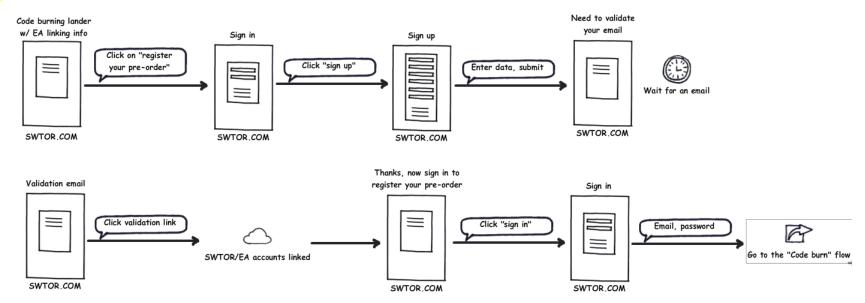

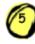

## Burning a code

# 互 I'm entering a code:

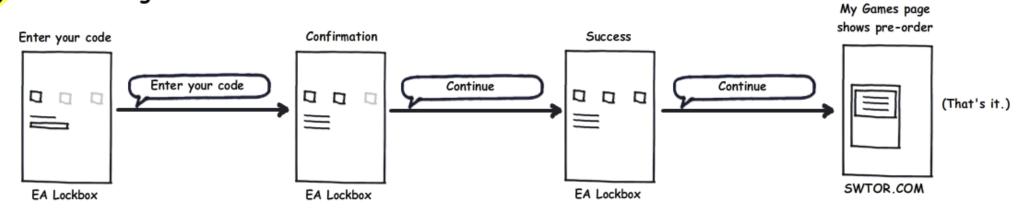

(•) Bought a pre-order elsewhere and went back to the pre-order lander on SWTOR.COM to burn my code

### I am already logged into SWTOR.COM:

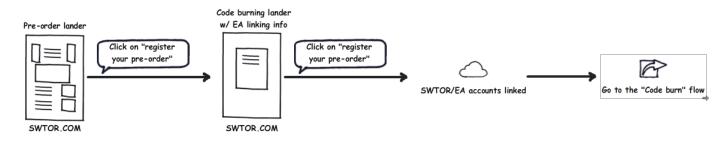

### I am not logged into SWTOR.COM, but I have an account:

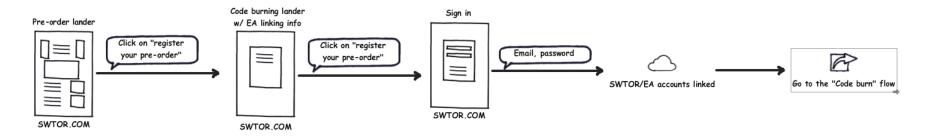

### I am not logged into SWTOR.COM and have no account:

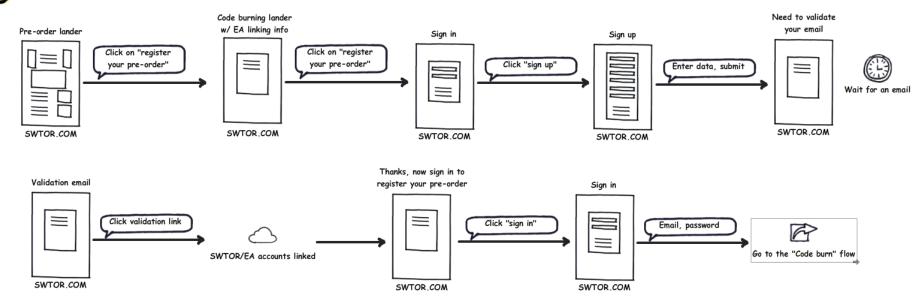